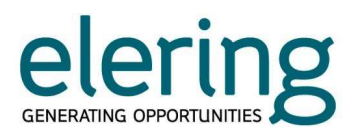

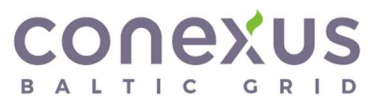

Information Exchange Guidelines

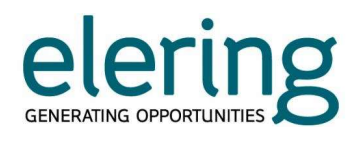

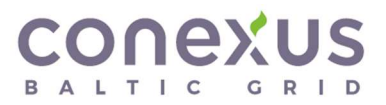

### Versions

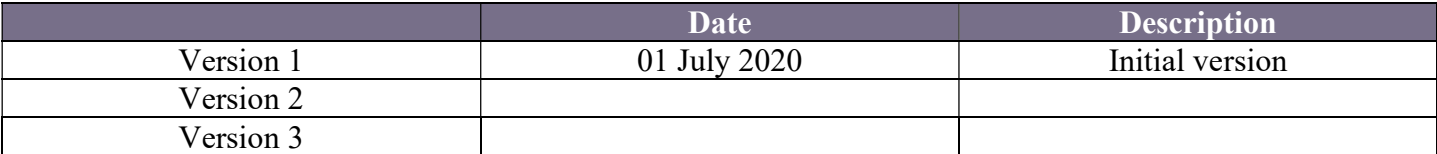

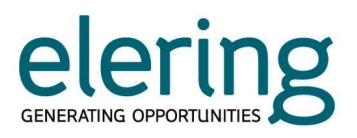

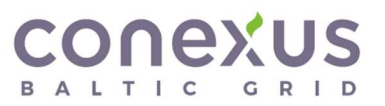

### **Table of Contents**

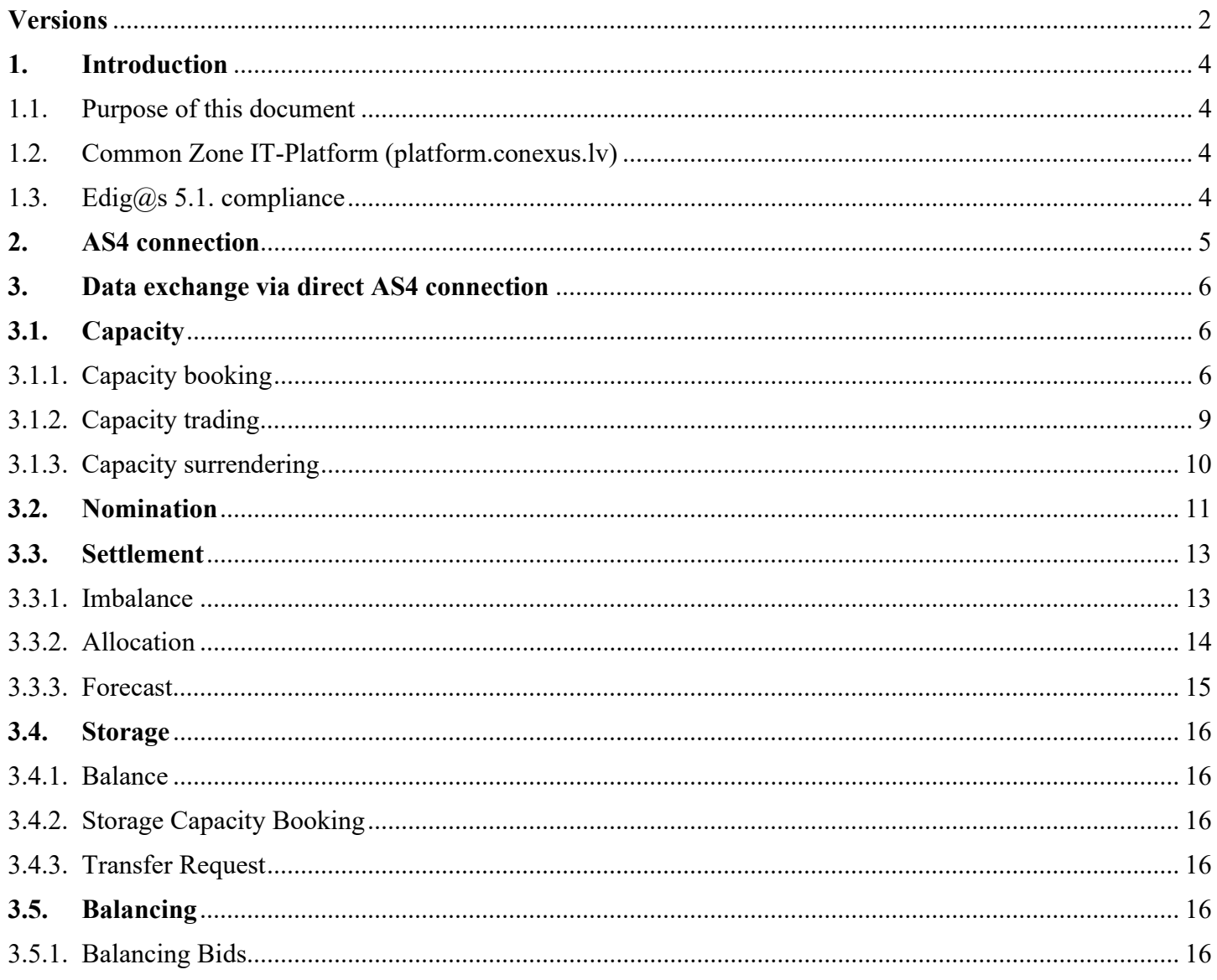

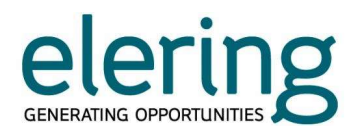

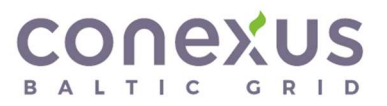

### 1. Introduction

### 1.1. Purpose of this document

This document contains information exchange guidelines for direct data exchange with Common Zone IT-Platform (platform.conexus.lv) via secure AS4 connection. In this document you will find useful information for establishing secure AS4 connection and ensuring  $Edig@s$  based xml message exchange between network user and common market area gas transmission operators Elering JSC and Conexus Baltic Grid JSC.

### 1.2. Common Zone IT-Platform (platform.conexus.lv)

Common Zone IT-Platform (platform.conexus.lv) is a data exchange environment for gas market network users covering the following processes:

- Booking and confirmation of common zone entry and exit capacities;
- Submission and confirmation of nominations and renominations;
- Information about the imbalance of network user's portfolio imbalance.

Access to Common Zone IT-Platform (platform.conexus.lv) is available to all network users who have a valid balance agreement with one of the common balancing zone system operators (Elering AS or JSC "Conexus Baltic Grid").

Link for accessing platform production environment: https://platform.conexus.lv/

Link for accessing platform test environment: https://bcgp-test.conexus.lv/

#### 1.3. Edig@s 5.1. based communication

According to the provisions of TNC, electronic exchange of information related to execution of transmission services is based on the Electronic Document Interchange (EDI) standard, in its version developed for the gas industry, codenamed  $EDIG(\widehat{\omega})S$ , which is described in detail in Edig $(\widehat{\omega})S$  Message Implementation Guideline (MIG) documents.

Edig@s Message Implementation Guidelines (including XSD schemas) are published on www.edigas.org and this should be used as the primary source for detailed guidance regarding  $Edig@s$ message specific details and document exchange implementation.

Please pay attention, that harmonized identification and versioning of the message shall be applied. Edig@s message is determined uniquely by the attributes Identification and Version; every change of nomination (renomination) or provisional/final allocation should have the same Identification and incremented Version number (TSO shall only accept a document with a version number which is greater than the previous version number of the same document).

EIC codes are used to identify the issuer and receiver of  $Edig@s$  message and to identify the connection point (these changes arise from the need to fulfil obligations under REMIT).

For the additional information, please see further pages. Please note that this document is provided as an example only and can be changed at any time without any prior notice.

In case of questions regarding implementation, please send an email to address: platform@conexus.lv.

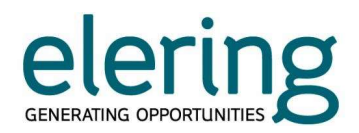

### 2. AS4 connection

For the purpose of network user business process automation, it is possible to establish secure communication with Common Zone IT-Platform (platform.conexus.lv) via AS4 connection using the official ENTSOG profile.

ENTSOG profile used for communication:

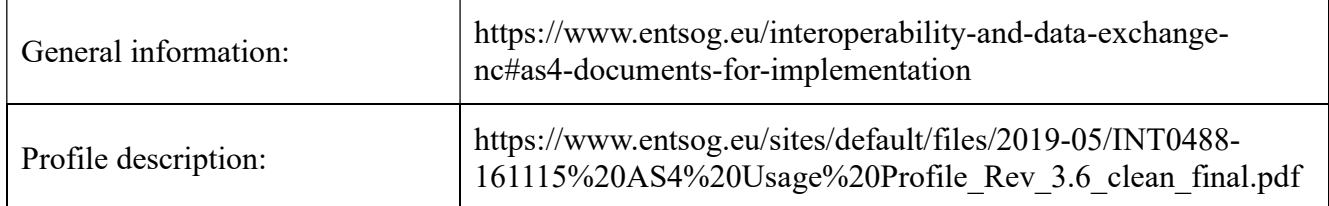

### AS4 technical details:

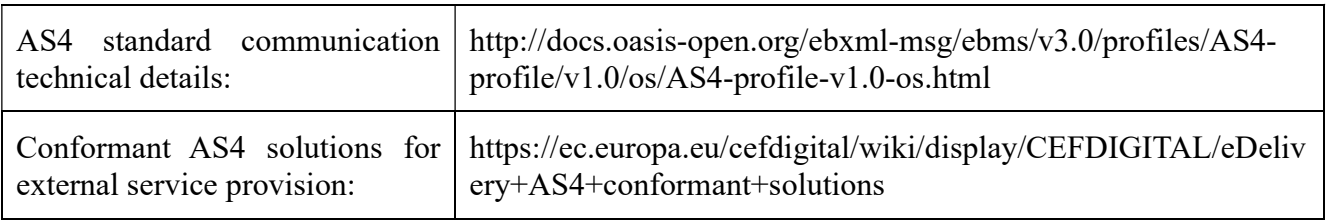

To configure and establish direct AS4 connection, the following information has to be submitted to the connecting TSO via email:

### Table 1. Network user AS4 endpoint details

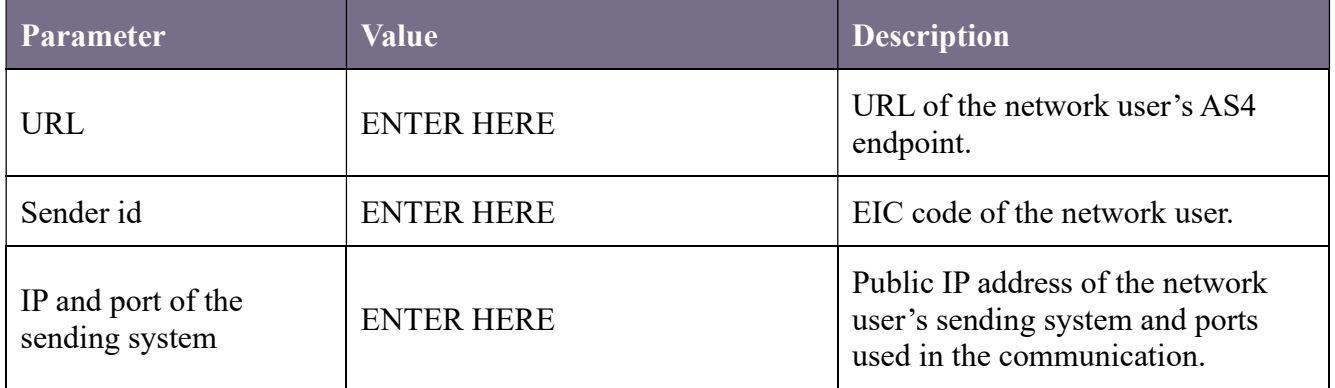

Also attached to the form:

- Public part of signing/encryption certificate for the communication (\*.cer file should be an X.509 certificate in base64 format);
- Server certificate of the AS4 endpoint (for https connection).

### Configuration details for setting up AS4 connection to Common Zone IT Platform TEST and PRODUCTION environments will be shared via separate document.

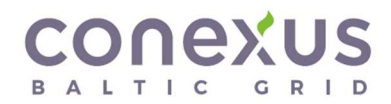

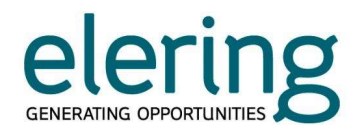

### 3. Data exchange via direct AS4 connection

Following Edig@s based messages are used for data exchange and communication between the systems:

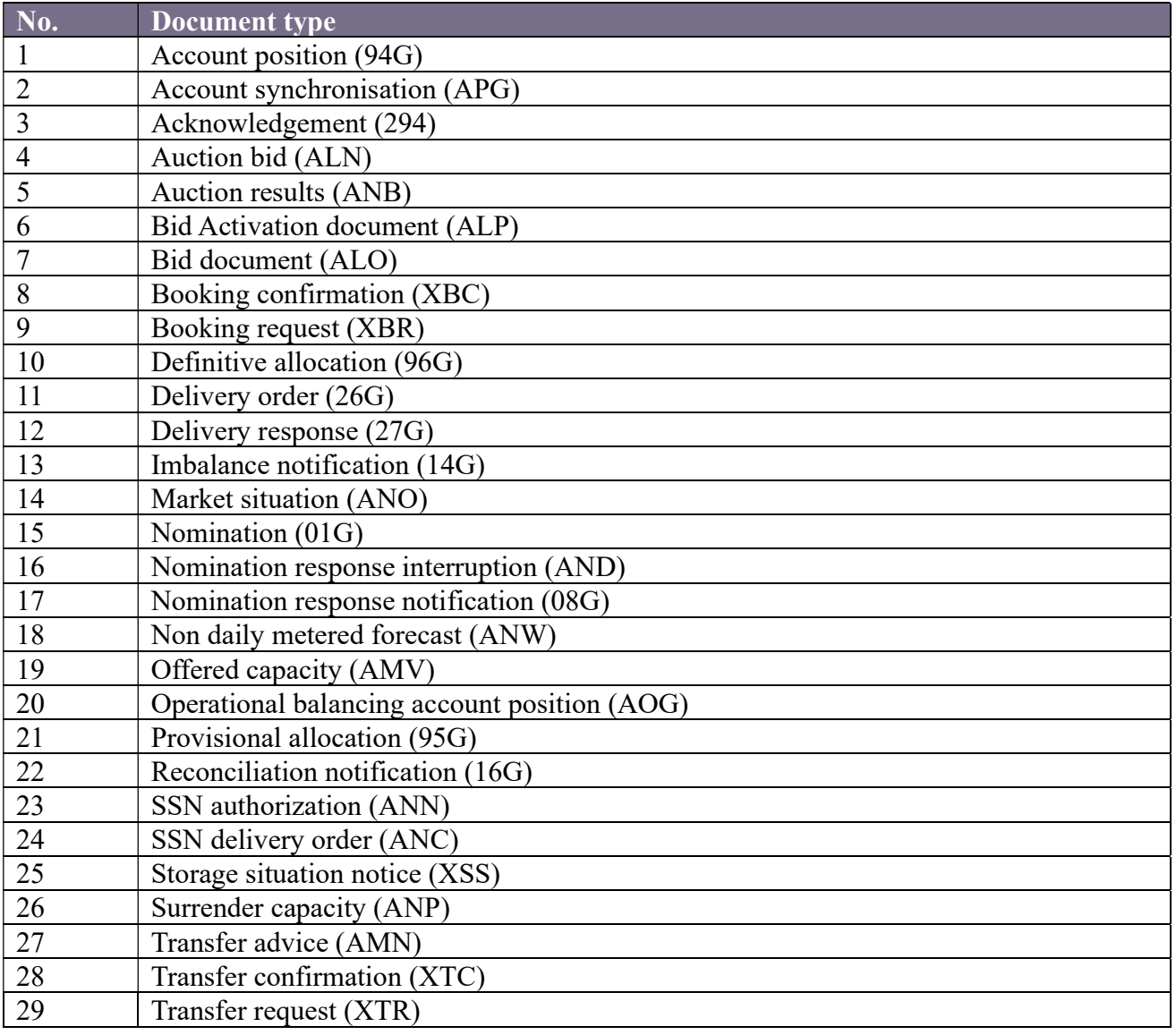

### 3.1. Capacity

### 3.1.1. Capacity booking

Following documents are used under capacity booking process:

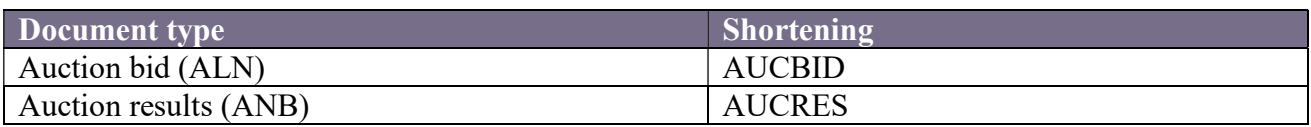

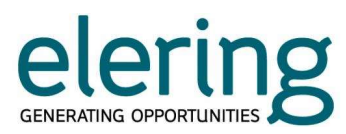

AUCBID - Document is used for capacity booking request for specific capacity product.

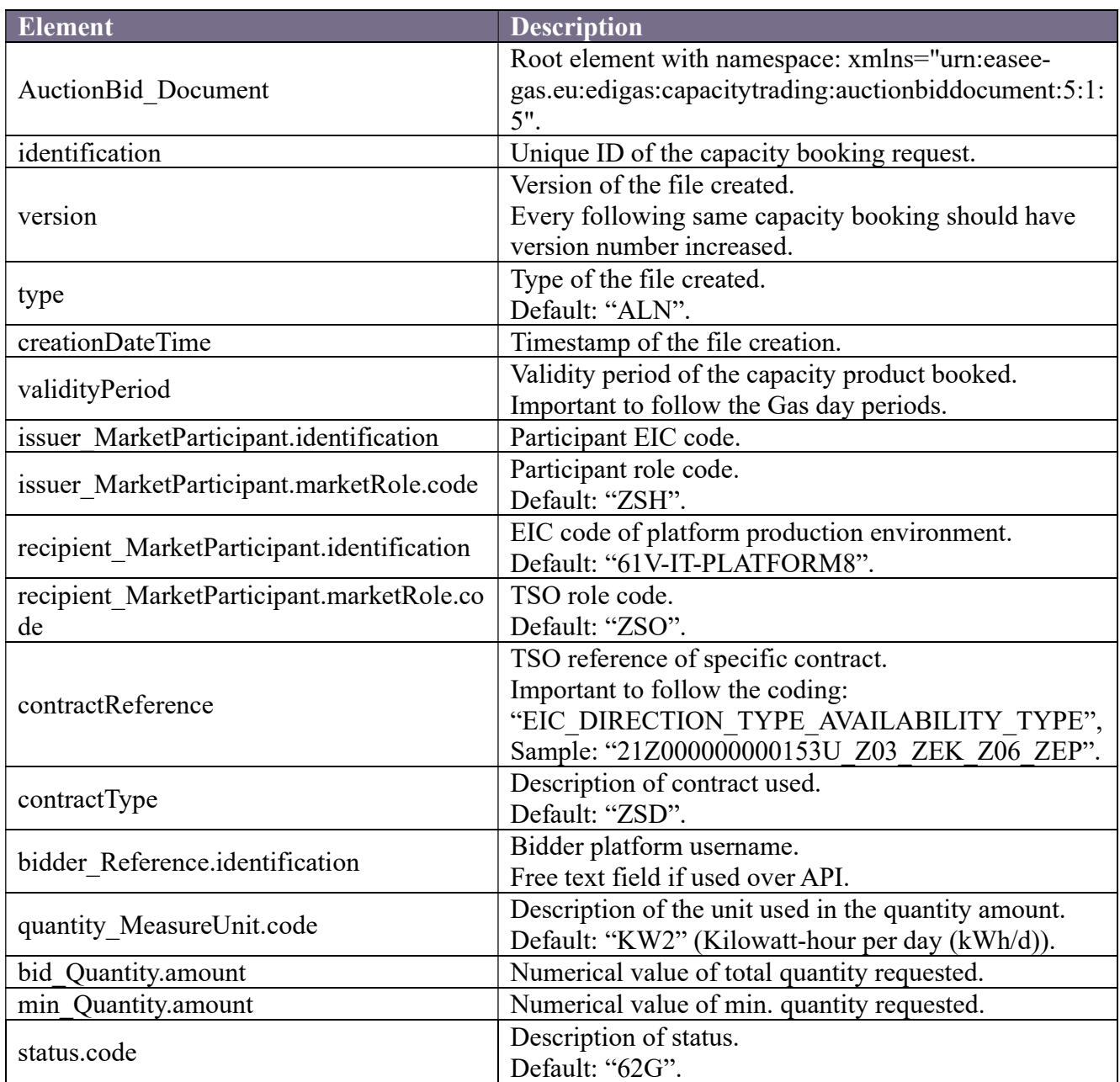

### Additional limitations for the message exchange:

- Capacity booking will first verify if capacity booking product forwarded is active in the system. Meaning if offered capacity products with the respective period and contract reference exist.
- Each document will contain specific capacity booking product. Meaning multiple products have to be booked with multiple documents.

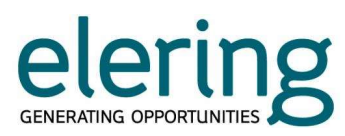

AUCRES - Document is used for capacity booking request for specific capacity product.

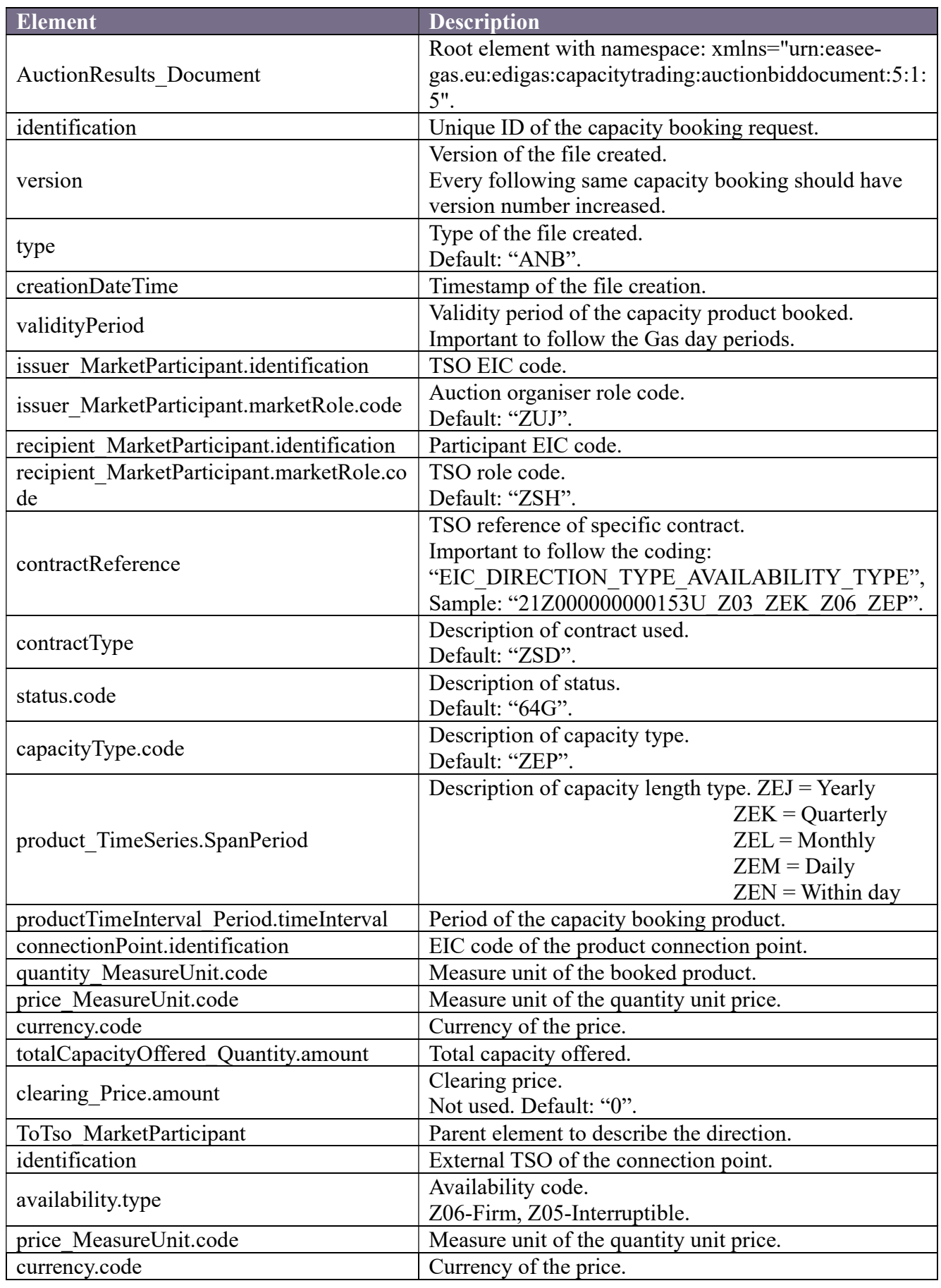

## CONEXUS

# elering

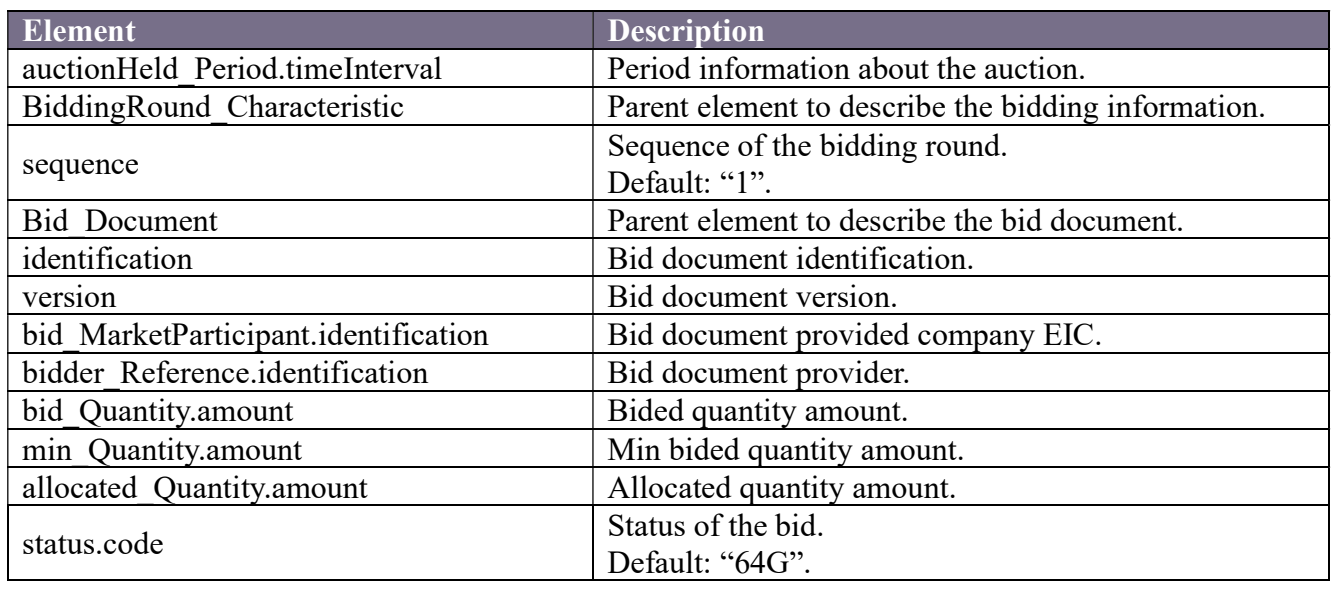

### 3.1.2. Capacity trading

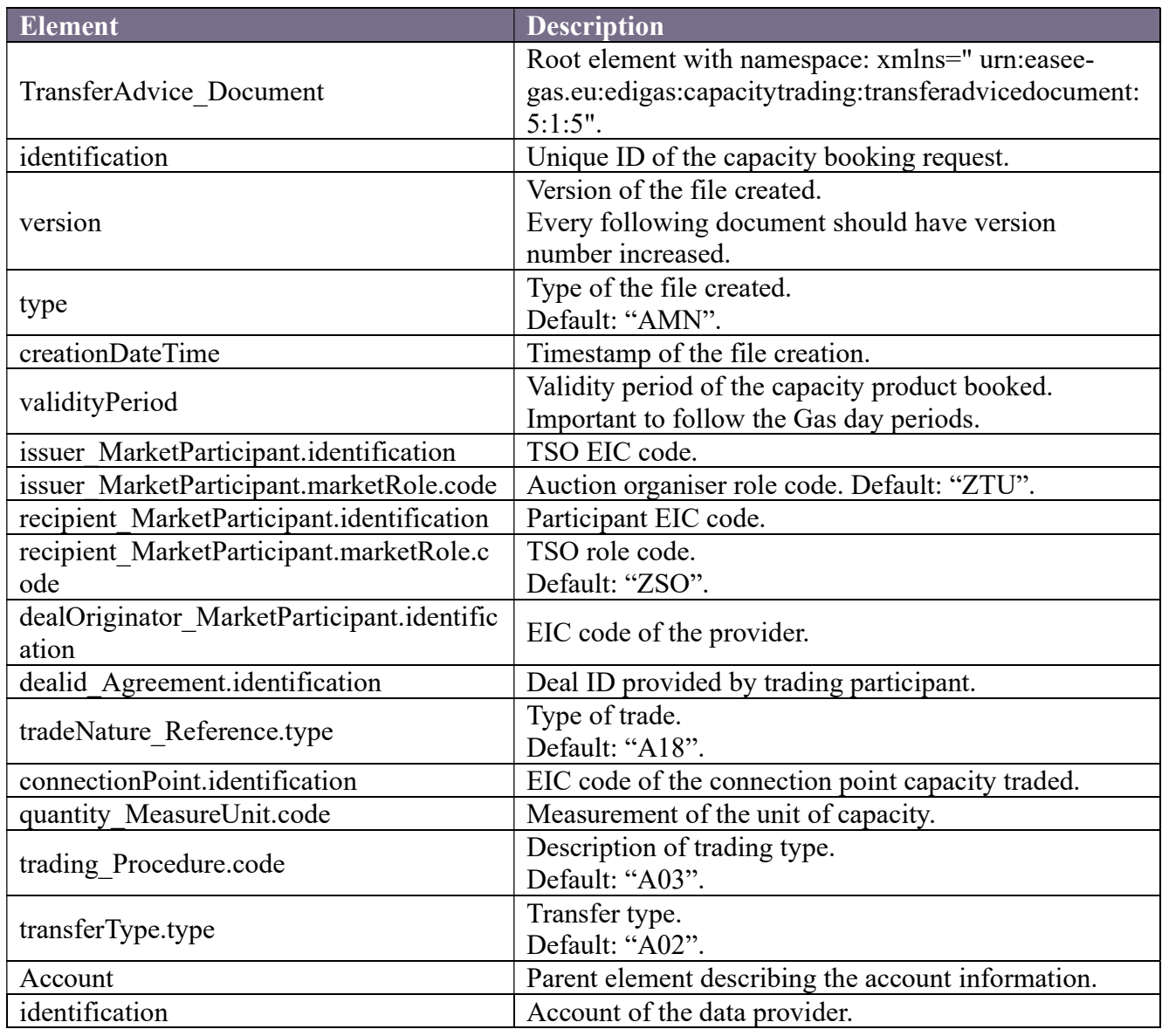

# elering

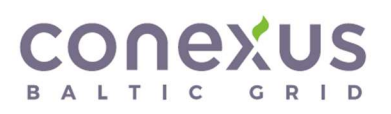

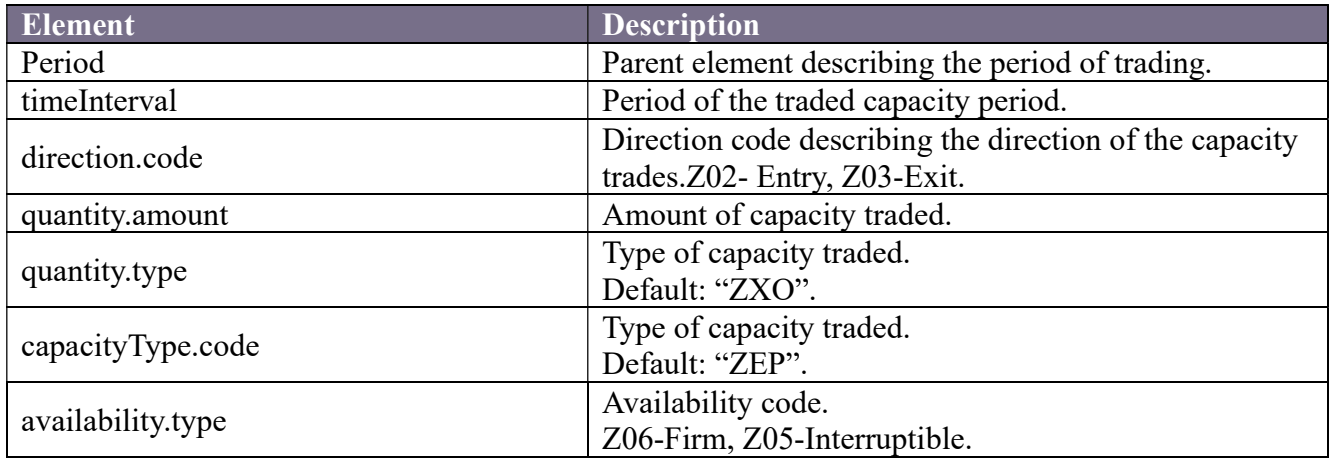

## 3.1.3. Capacity surrendering

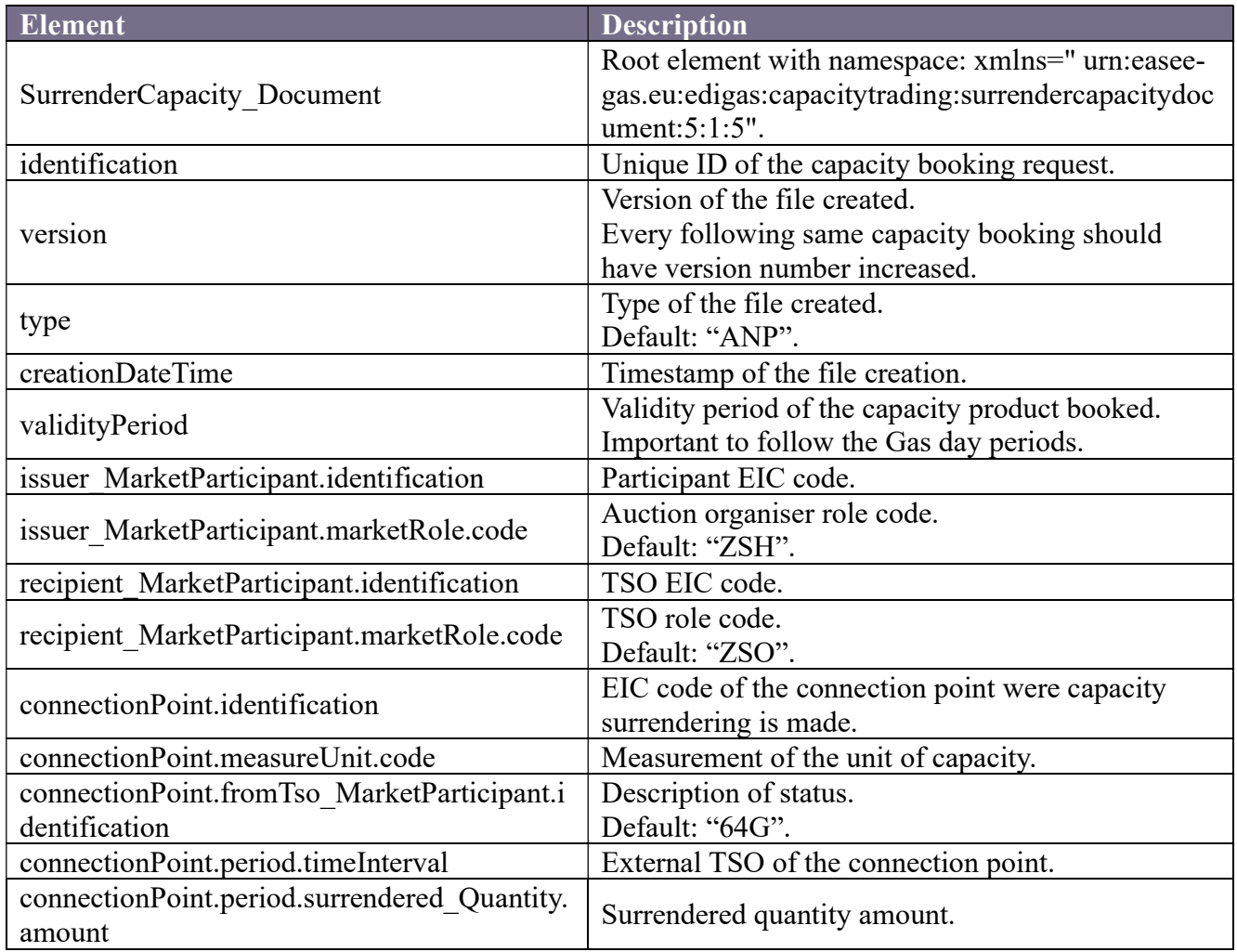

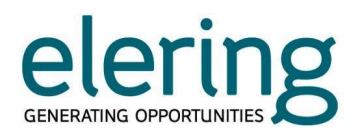

### 3.2. Nomination

Following documents are used under nomination process

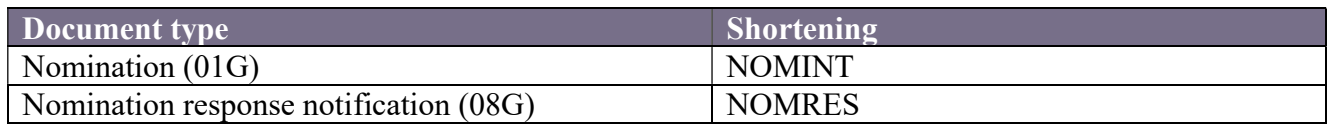

NOMINT - Document is used for Nominating specific quantity under specific connection point

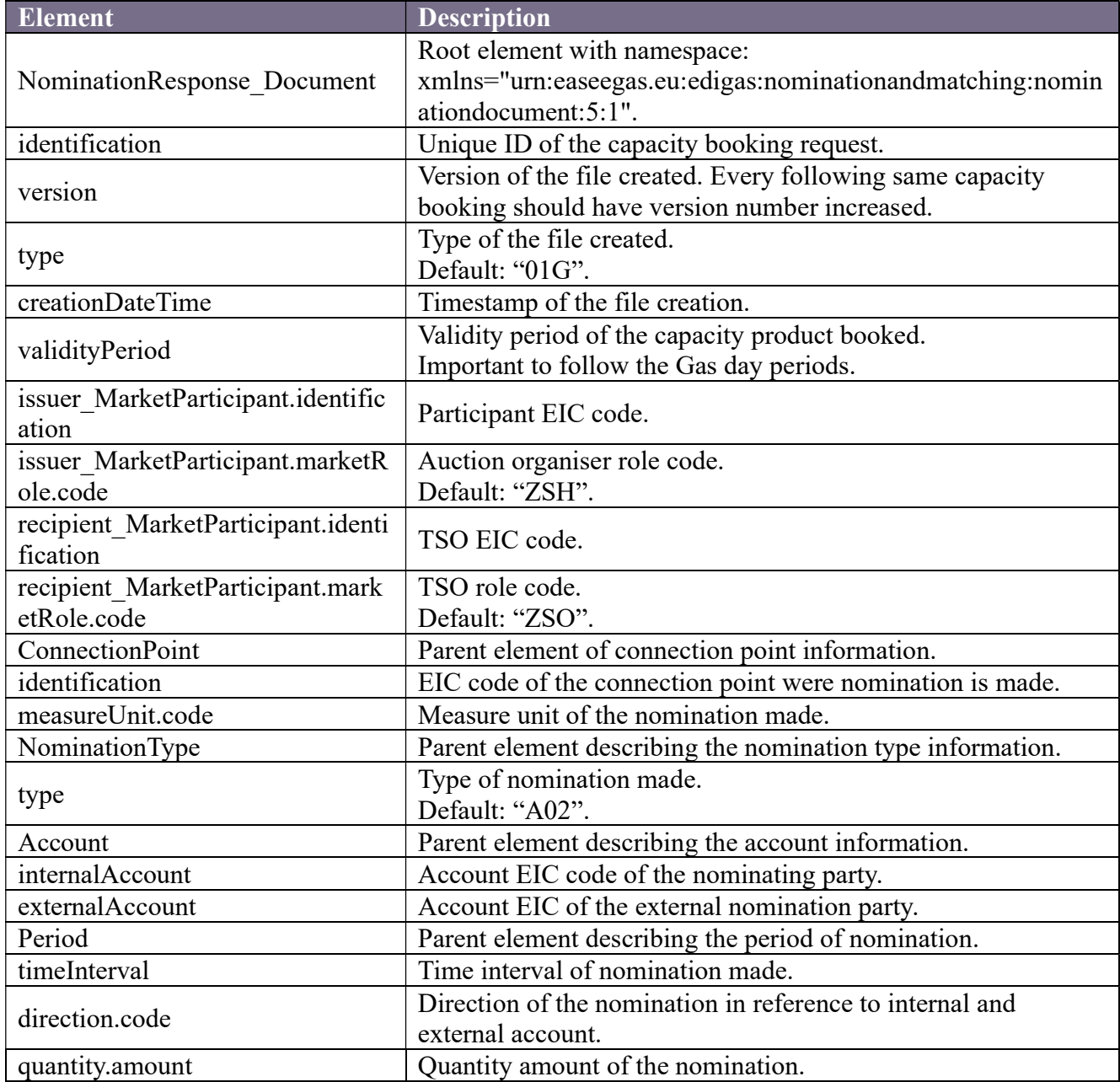

### Additional limitations for the message exchange:

 Each message contains only one Connection point but will contain all trades (account classes) in same document.

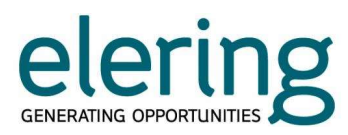

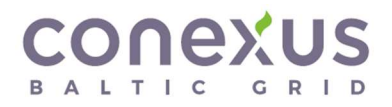

NOMRES - Document is used for confirming nominating specific quantity under specific connection point

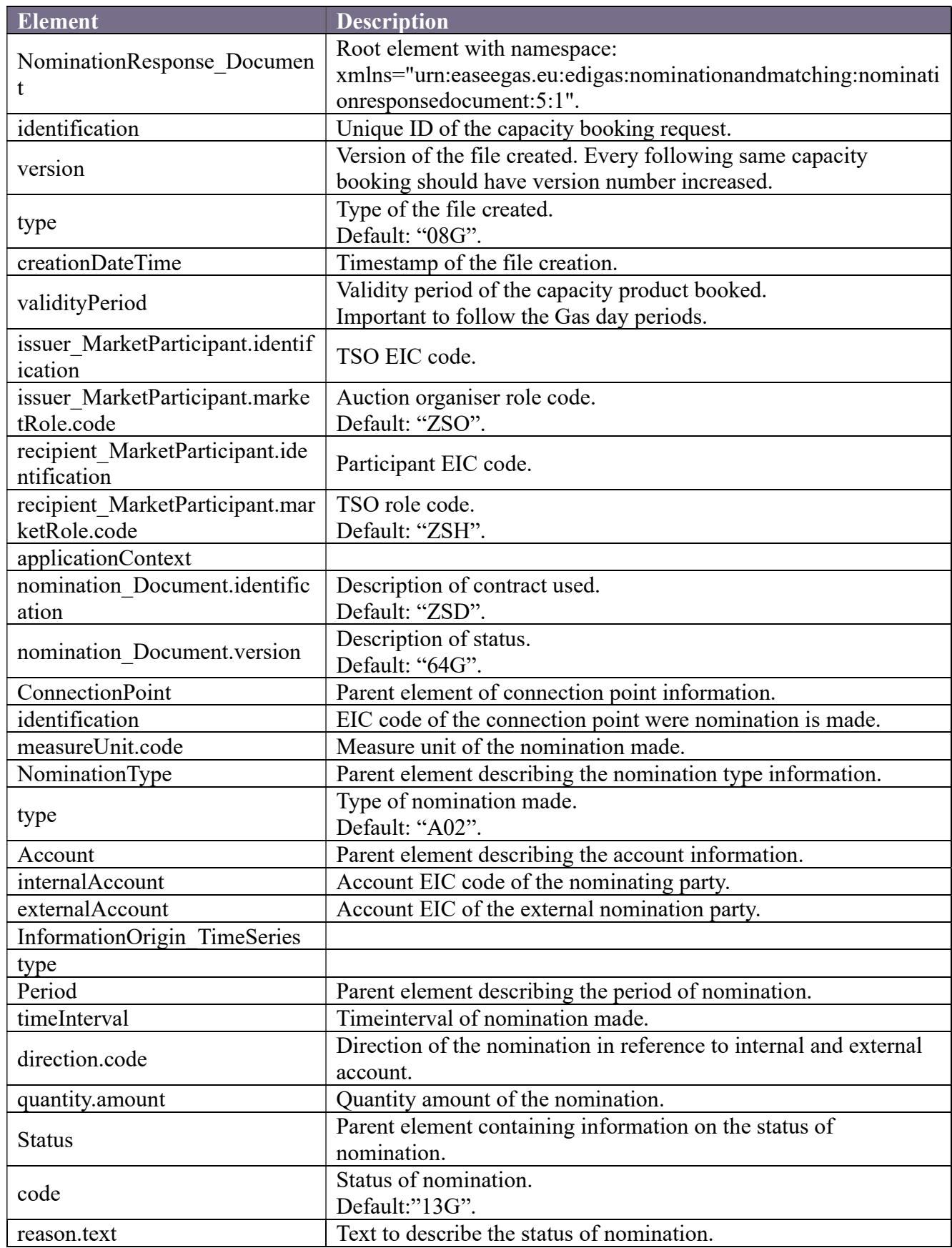

![](_page_12_Picture_0.jpeg)

![](_page_12_Picture_1.jpeg)

### 3.3. Settlement

Following documents are used under settlement process

![](_page_12_Picture_222.jpeg)

### 3.3.1. Imbalance

MARSIT - Document is used for updating network user imbalance situation.

![](_page_12_Picture_223.jpeg)

![](_page_13_Picture_0.jpeg)

![](_page_13_Picture_1.jpeg)

### 3.3.2. Allocation

MARSIT - Document is used for updating network user allocation information.

![](_page_13_Picture_220.jpeg)

![](_page_14_Picture_0.jpeg)

![](_page_14_Picture_1.jpeg)

### 3.3.3. Forecast

### MARSIT - Document is used for updating non daily metered forecast information.

![](_page_14_Picture_202.jpeg)